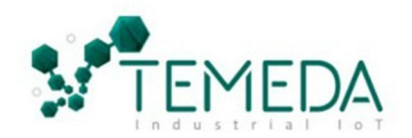

# **Pacific Track PT40**

Fleet Tracking Device

## **Installation & Reference Guide for Installers**

#### **Procedure**

- 1. Perform a vehicle check before starting installation.
- 2. Confirm vehicles and labels (i.e. "#001" [or] "Digger").
- 3. Complete installation & test equipment using Temeda Native APP (Android/Apple)
- 4. Follow MECP installation standards

#### **Installation Instructions**

**•** Mounting: Mount the device with the label up, with best view of the sky from under the vehicle dash. Do not mount in the engine compartment or anywhere outside the cab of the vehicle. Do not mount directly on top of the AM/FM radio.

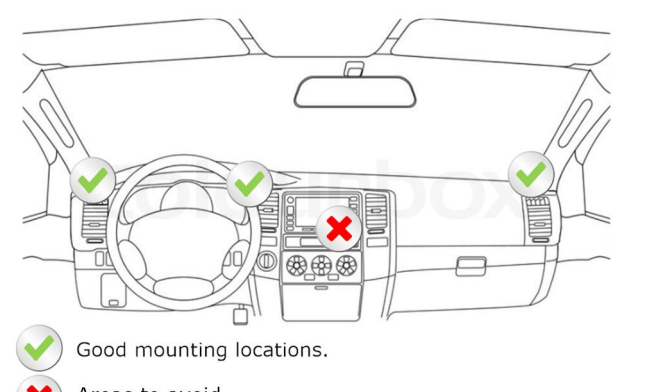

Areas to avoid.

**•** Wiring: Run wiring to the power connection location. Secure all loose wiring with tape and/or tie straps. Power harness should be void of any moving objects, such as the parking brake of steering wheel. There are two options for wiring the PT-40.

[Diagnostic Y Cable]

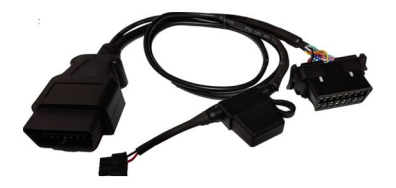

1. Remove existing port, and install Y-Adapter 2. **Start vehicle 1st,** then plug in device

### **L.E.D. Status**

**ORG** GPS > [ON] "Lock"; [BLINK] "Acquiring"

**GRN** ELD/DATA > [ON] "Lock" \* Does not apply to all installations

**BLU** CELLULAR > [ON] "Lock"; [BLINK]; "Acquiring"

#### **Device Testing & Account Log**

- 1. Verify the LED(s) status are correct.
- 2. Open the Temeda APP.
- 3. Follow all the prompts for Installation.

[ie. **4C00000012345** ]

4. Use the devices serial number

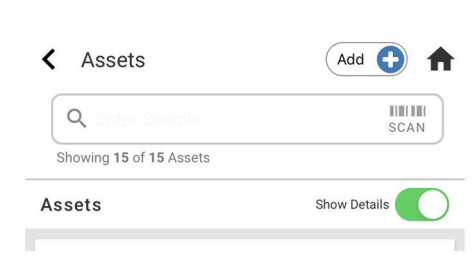

- **•** Complete all APP fields for device to work
- **•** Take the time to take good photos of the installation
- **•** Note any issues and use the APP as it is designated

*If you do not have access to the APP, contact customer service during business hours.*

**Technical support can be reached at 844-483-6332.** 

Disclaimer: All information is provided as a resource for the installer. Any installer and/or user of this document assume s the entire risk as to the accuracy and use of this information contained. Please verify all wire colors, diagrams, and documentation before applying any information. Always use a digital multi-meter when testing wires/circuits. *[R 12.12c]*

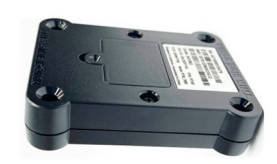